#### **Fractions with UNLIKE Denominators!!** 1 2 2 2  $\frac{2}{5}$  $rac{6}{15}$ +  $\overline{3}$ 15 5 7  $\overline{\alpha}$  $\widetilde{\triangleright}$

# **Adding/Subtracting Rationals with UNLIKE Denominators** STEPS:

- 1. Factor the denominators.
- 2. Find the LCD.
- 3. Write new fractions using the LCD.
- 4. Add or Subtract.
- 5. Simplify the top: Use the Distributive Property, Combine Like Terms.
- 6. Factor the Numerator.
- 7. Simplify: Cancel or Reduce.

### **Find the least common denominator**

1. 
$$
\frac{x+1}{5}, \frac{2x}{6}
$$
 LCD = 30  
2.  $\frac{1}{36x}, \frac{3x+1}{9x^5}$  LCD = 36x<sup>5</sup>

### **Find the least common denominator**

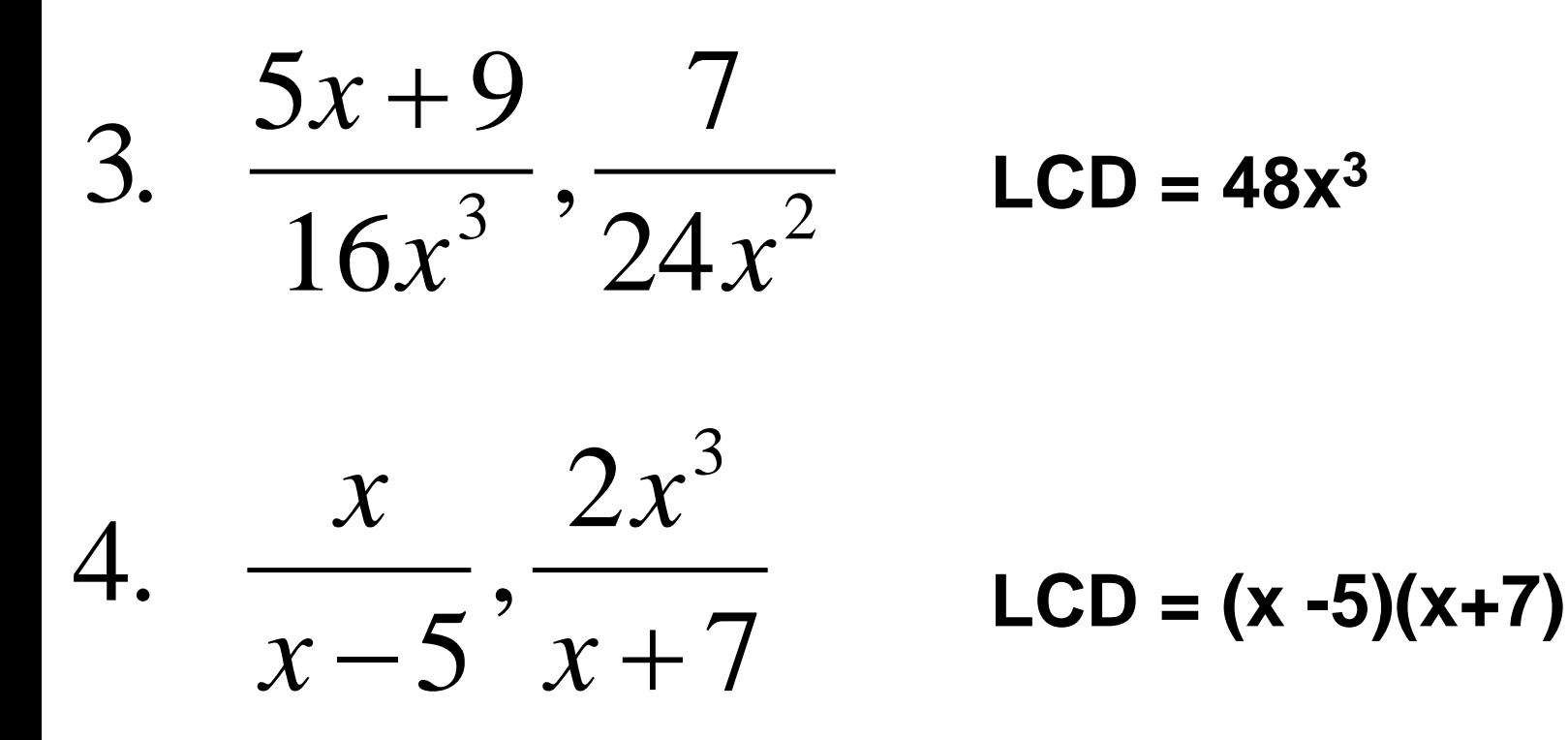

## Write the sum in simplest form.  $\overline{2}$  $\frac{1}{x^2} + \frac{1}{x} =$ 8.

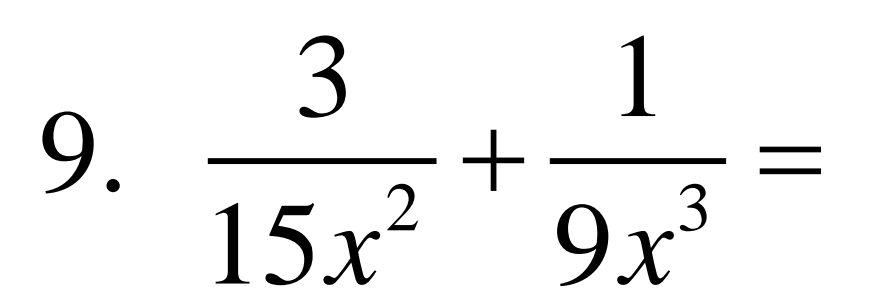

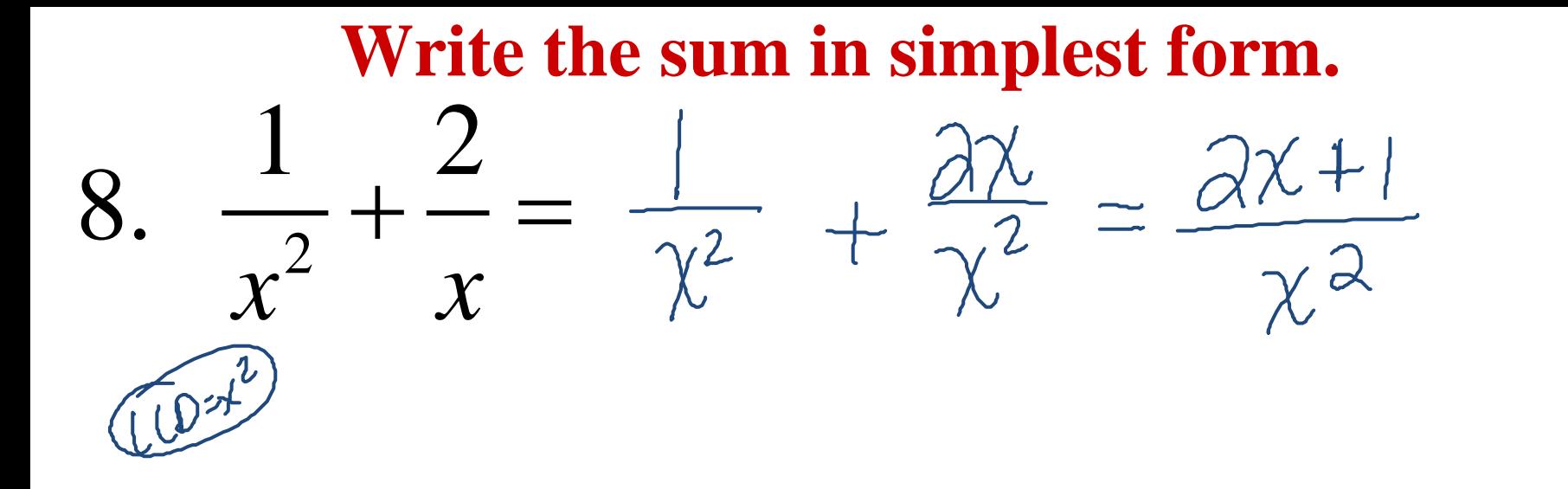

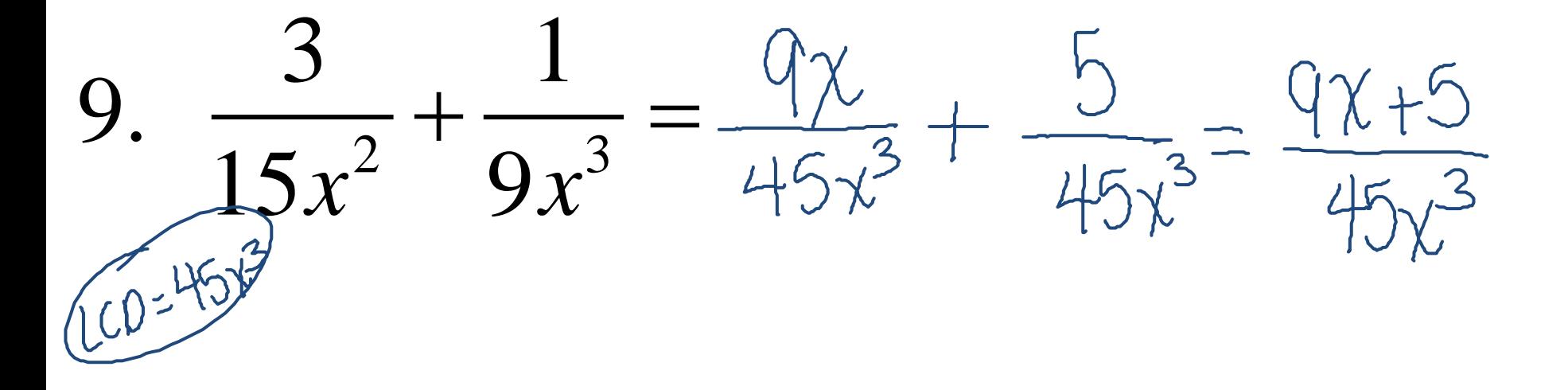

**Simplify the expression.** 

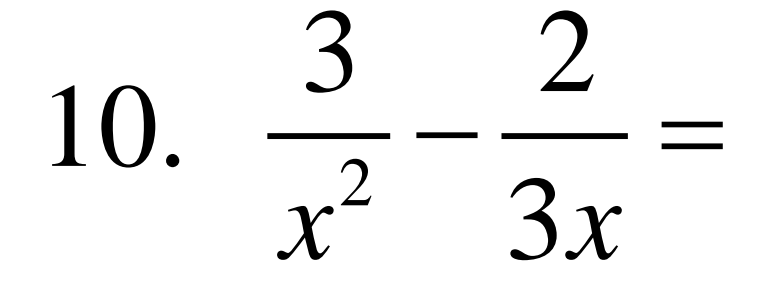

# 11.  $\frac{2}{p} - \frac{3-10p}{5p^2} =$

**Simplify the expression.** 

10.  $\frac{9}{3x^{2}}$  $3x$  $\bigcirc$  $\left(3 - \right)$  $-10p$  $\overline{2}$  $5p^2$  $\equiv$ 

**Simplify the expression.** 

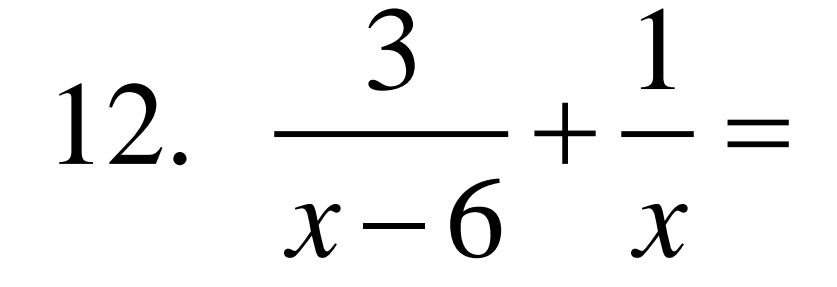

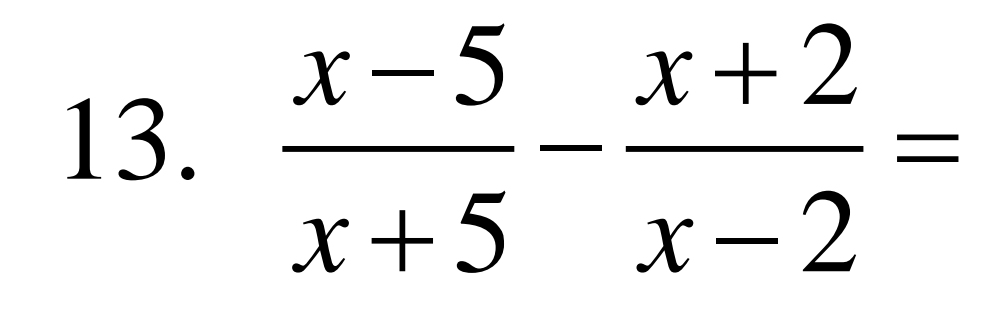

**Simplify the expression.** 3 1  $=(\chi-\psi)$  $3x$ −  $\left($  $(x-6)$  $x (x - 6)$  x<br>  $\frac{x}{(x - 6)}$ <br>  $x + 3 - (x - 3)$ <br>  $(x - 3) (x + 3)$ <br>  $(x - 3) (x - 3)$  $\frac{3x-0}{x(x-6)} = \frac{3x-x+6}{x(x-6)} = \frac{3x+6}{x(x-6)}$  $13. \frac{(x-5)}{2} - \frac{(x+2)}{2}$  $-5$ /  $x+$  $x - y \quad x$  $= \lambda(x+3)$ −− <del>−−−−−−</del> ==  $\overline{\chi}(\chi-\omega)$ 5  $(x-2)$  $x + 5$   $x$  $\frac{(x-5)(x-2)}{(x+5)(x-2)} - \frac{(x+2)(x+5)}{(x+5)(x-2)} = \frac{x^2-7x+10-(x+7x+10)}{(x+5)(x-2)}$  $(X+5)(\chi -2)$